# 추가자료 5장. 함수와 변수

#### 박 종 혁 교수 UCS Lab

Tel: 970-6702 Email: jhpark1@seoultech.ac.kr

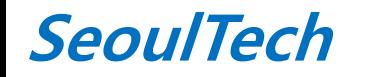

st 프로그래밍입문(1)

변수의 속성

- 변수의 속성 : 이름, 타입, 크기, 값 + 범위, 생존 시간, 연결
	- 범위(scope) : 변수가 사용 가능한 범위, 가시성
	- 생존 시간(lifetime) : 메모리에 존재하는 시간
	- 연결(linkage) : 다른 영역에 있는 변수와의 연결 상태

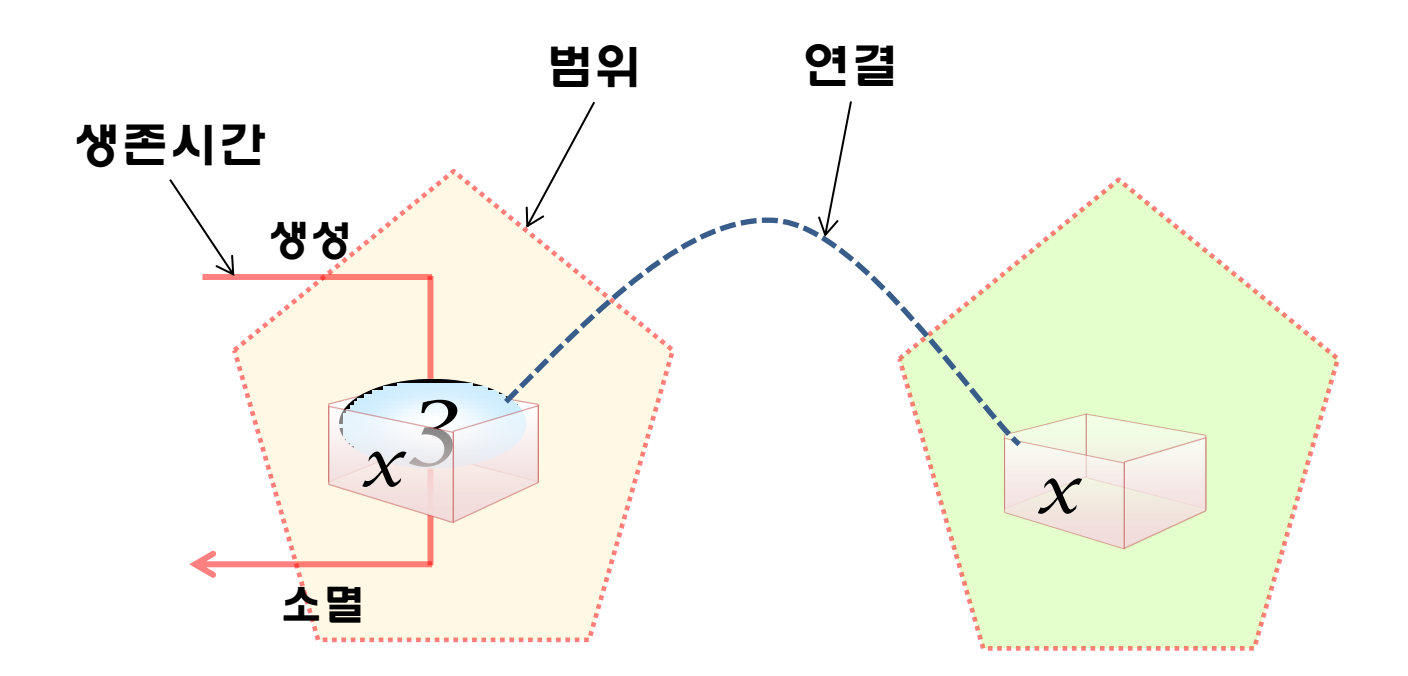

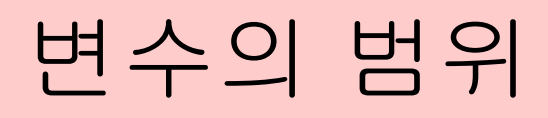

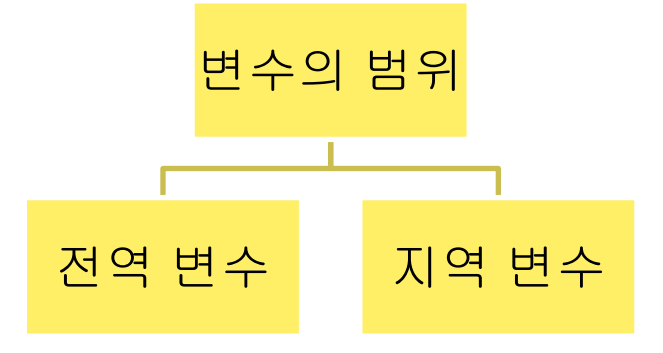

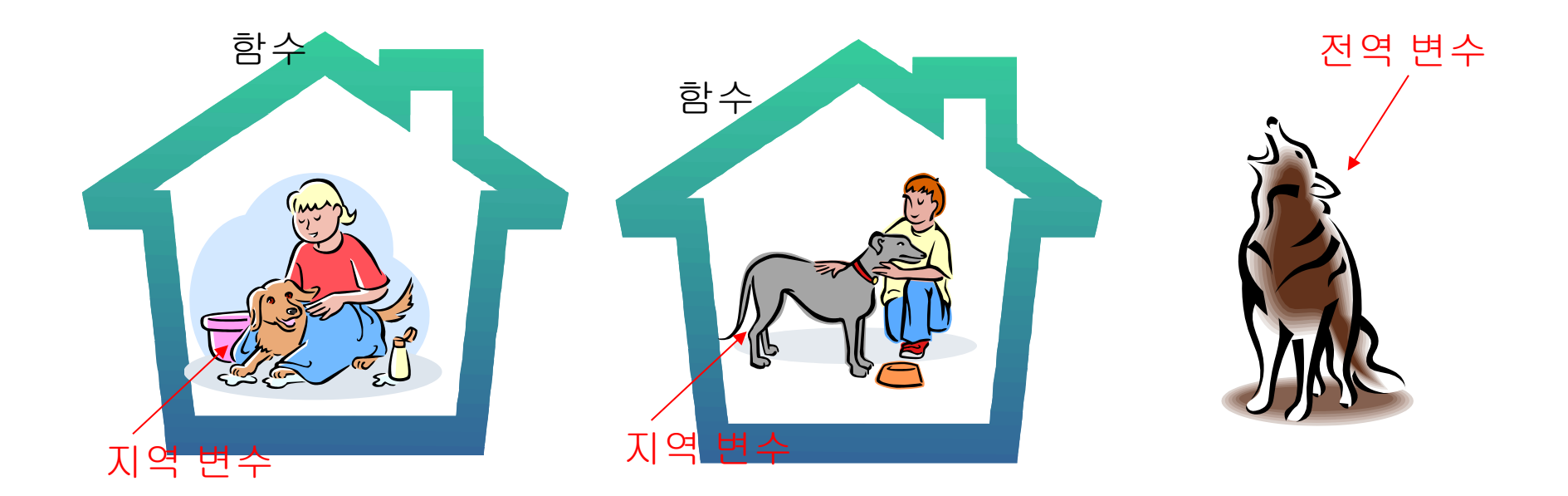

#### 전역 변수와 지역 변수

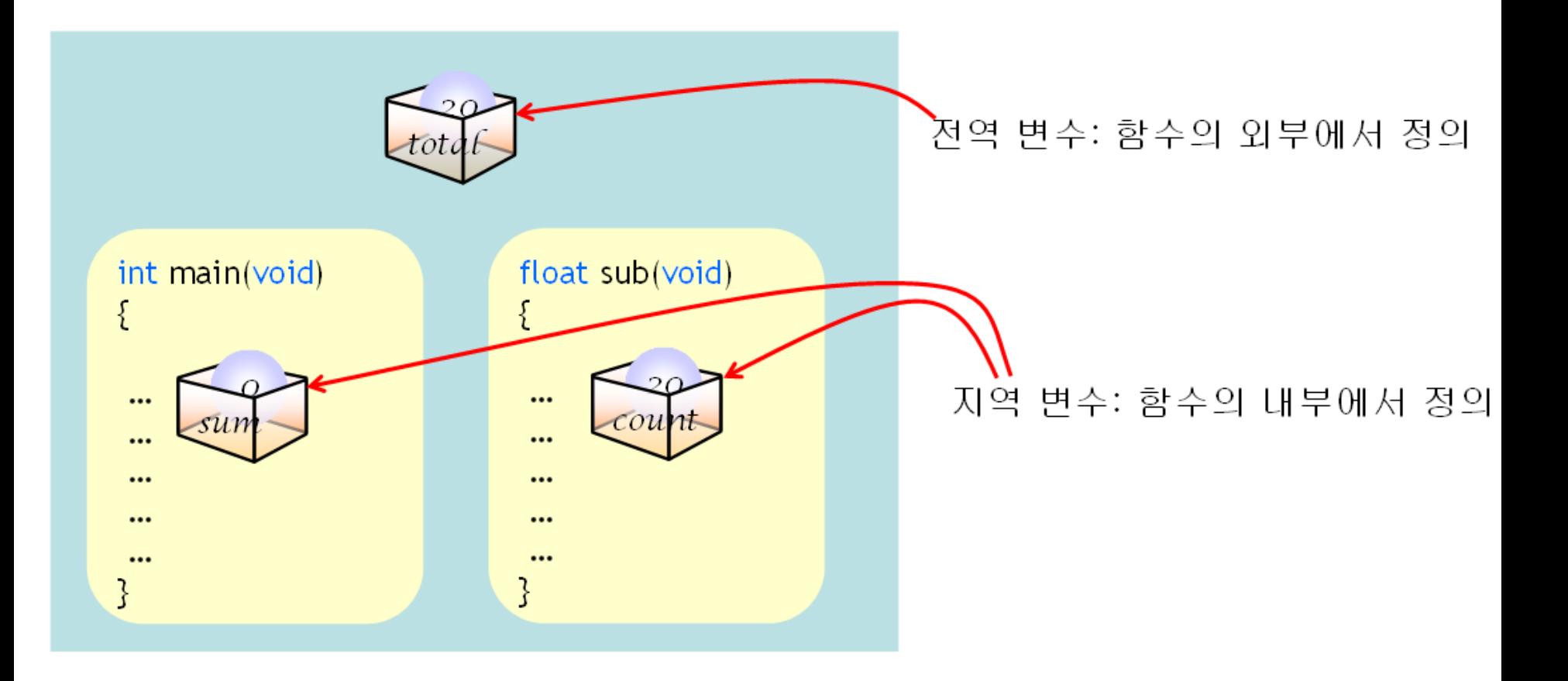

#### 지역 변수

지역 변수**(local variable)**는 블록 안에 선언되는 변수

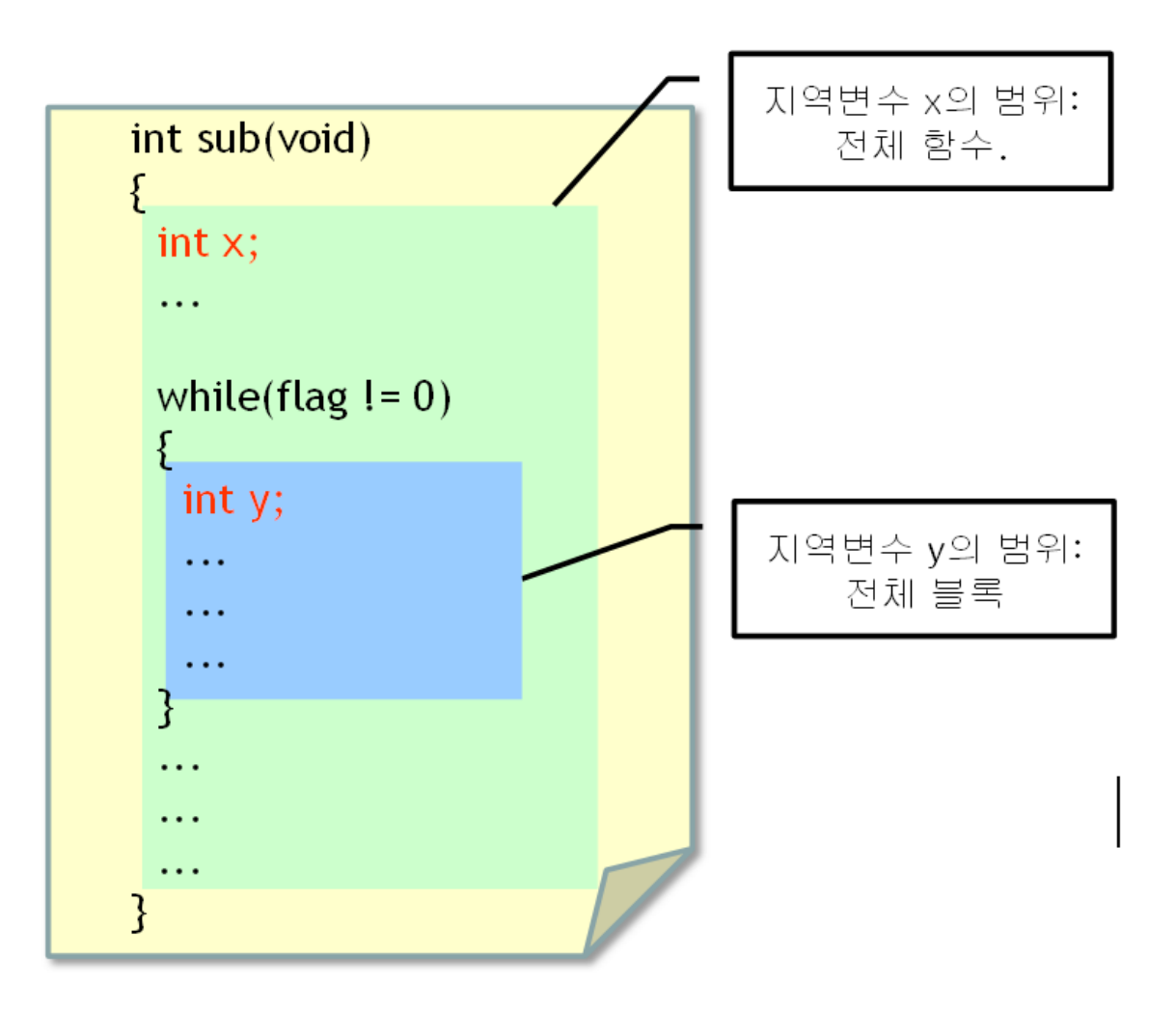

#### 지역 변수 선언 위치

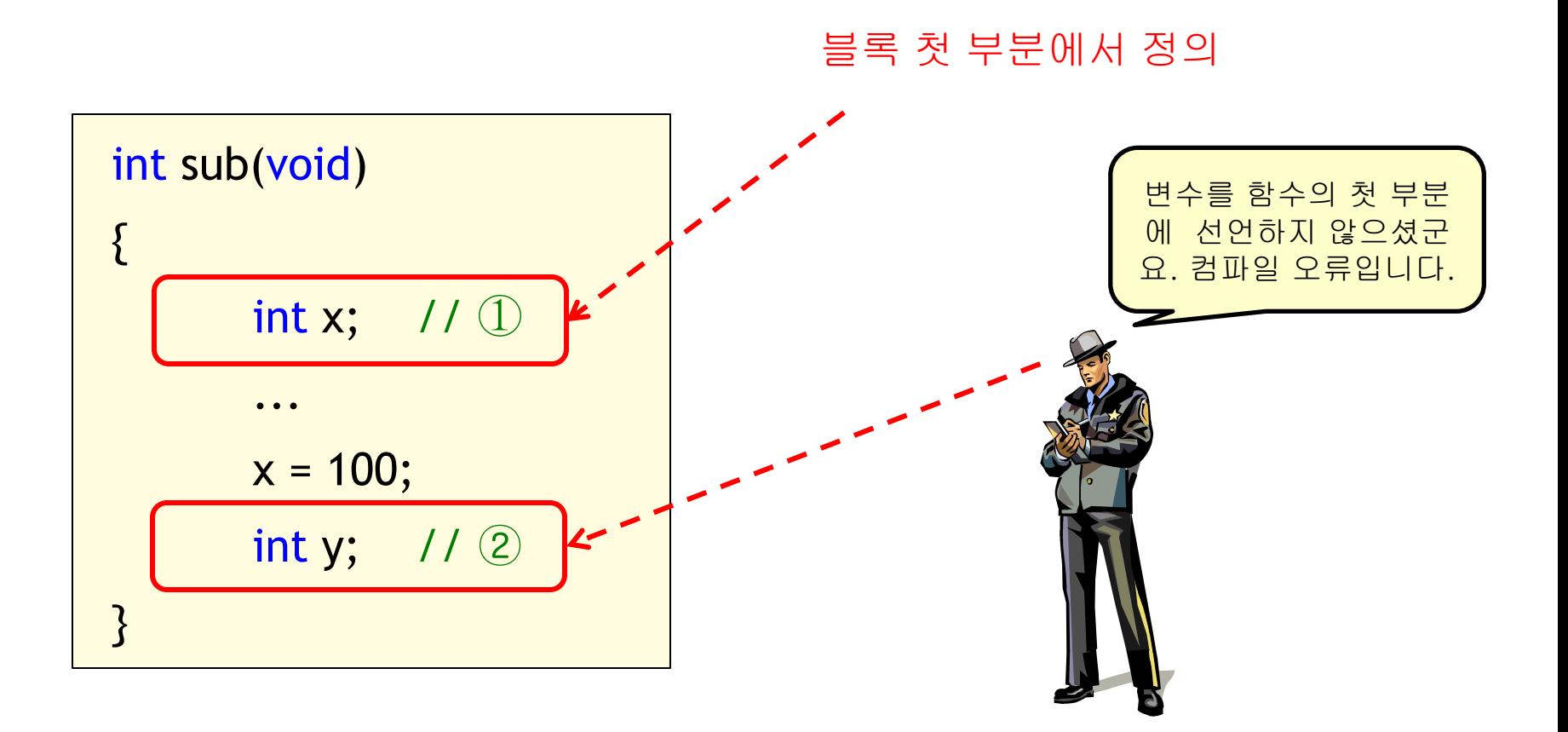

## 지역 변수의 범위

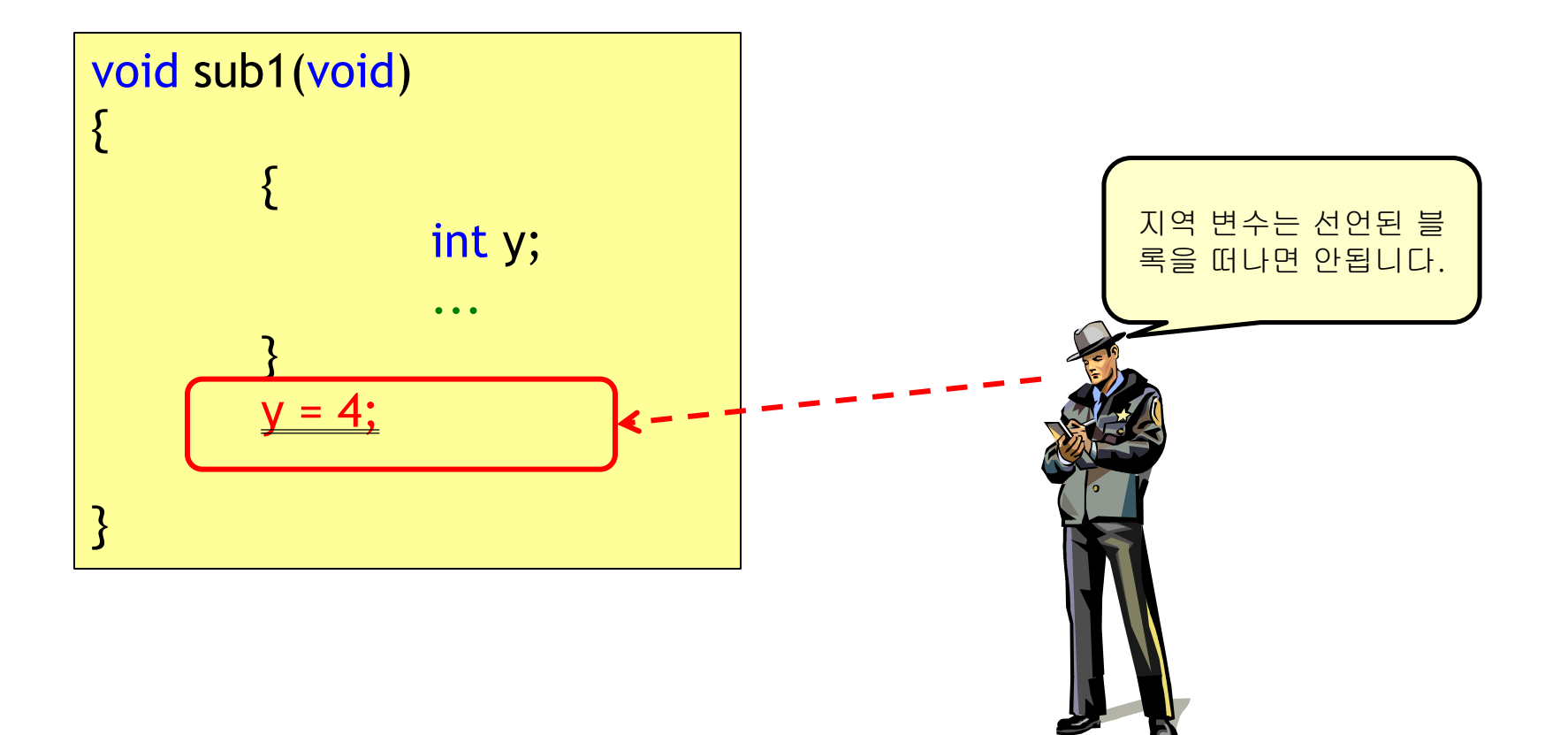

## 이름이 같은 지역 변수

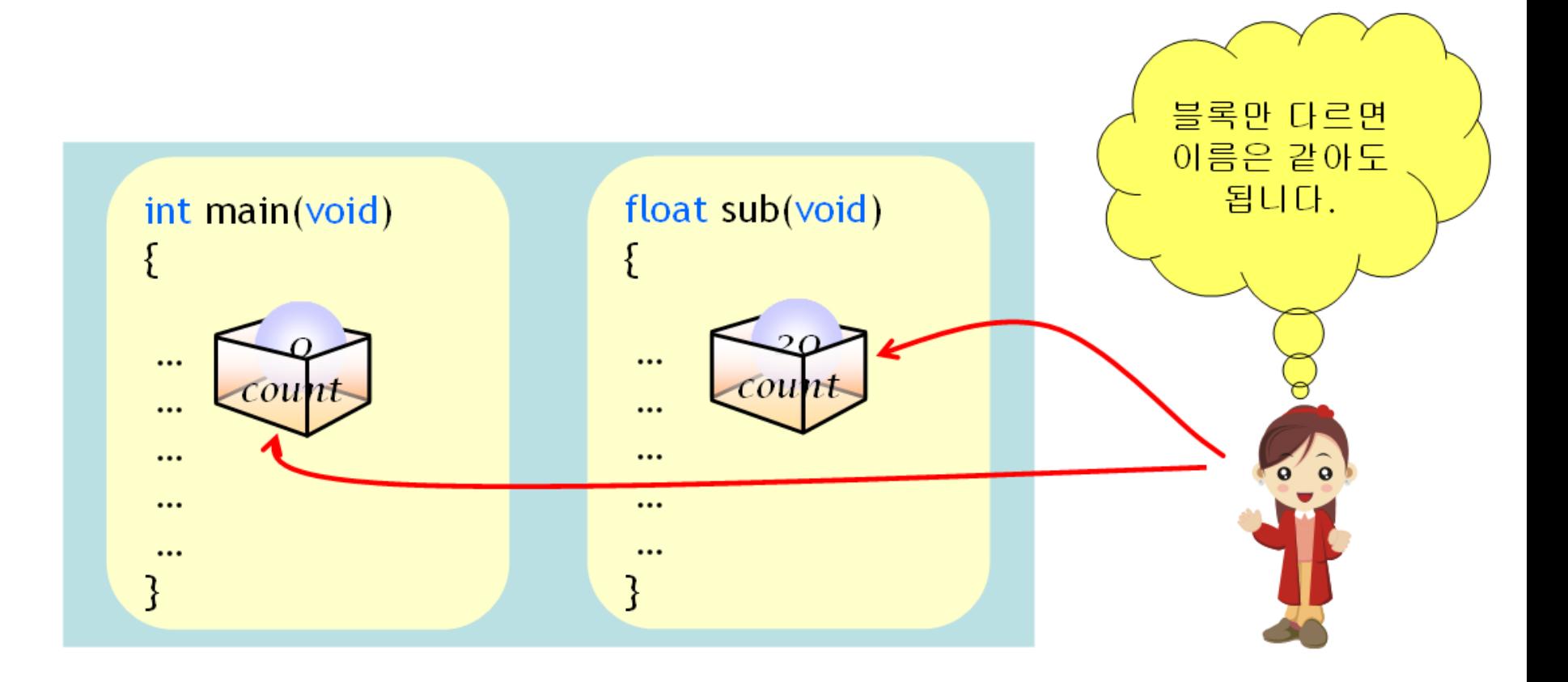

## 지역 변수의 생존 기간

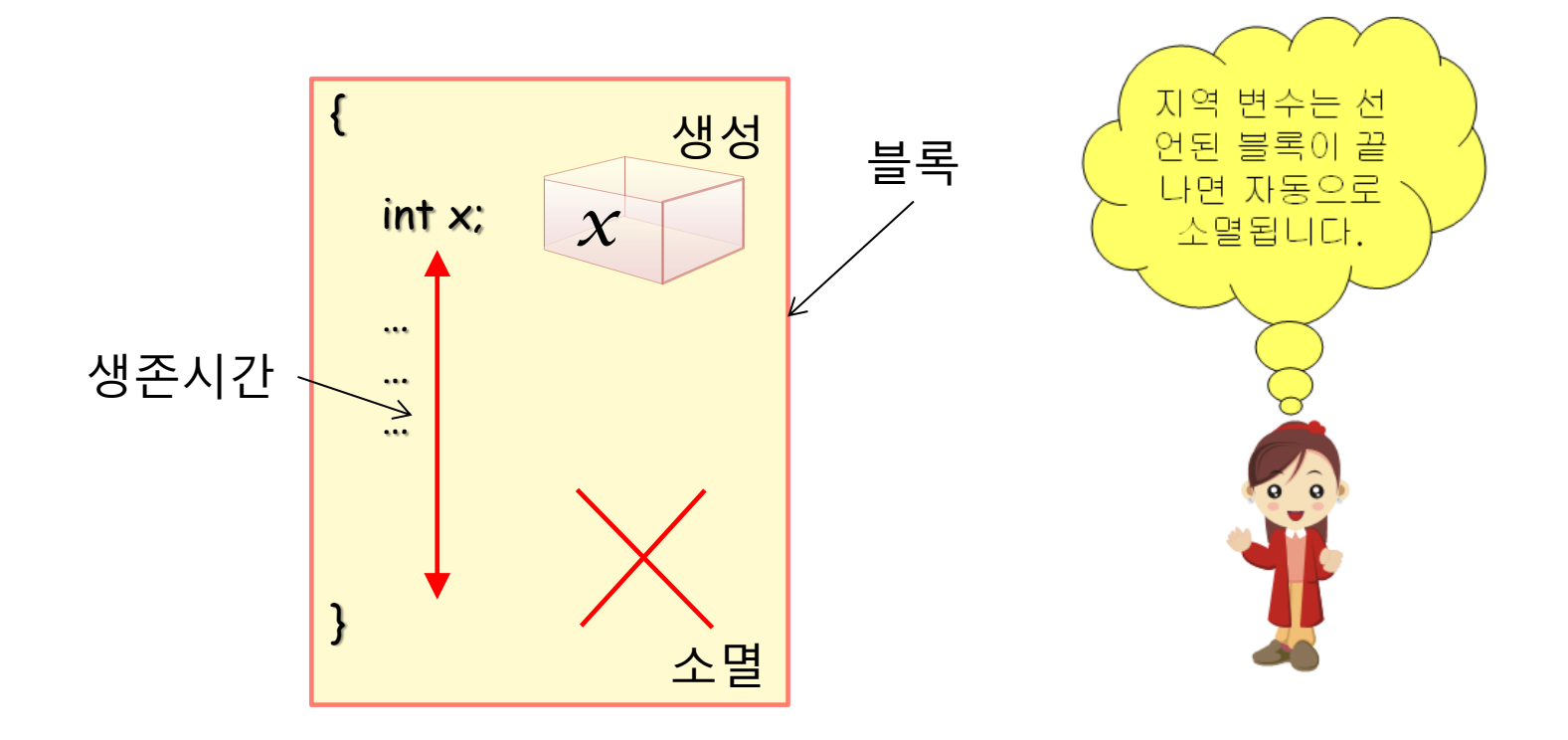

## 지역 변수 예제

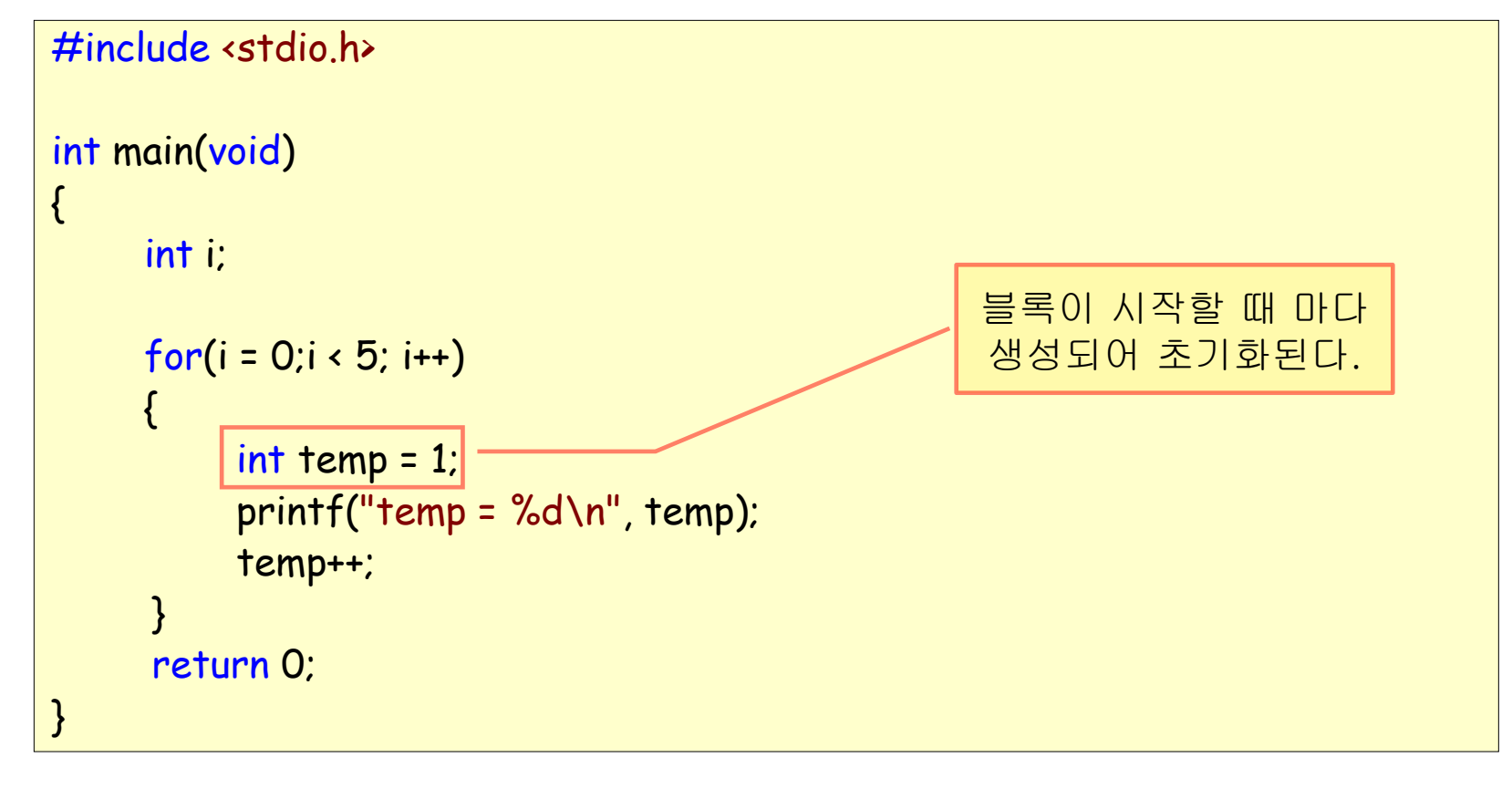

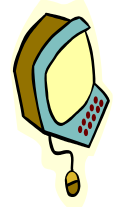

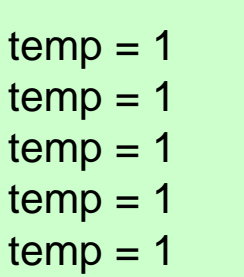

#### 지역 변수의 초기값

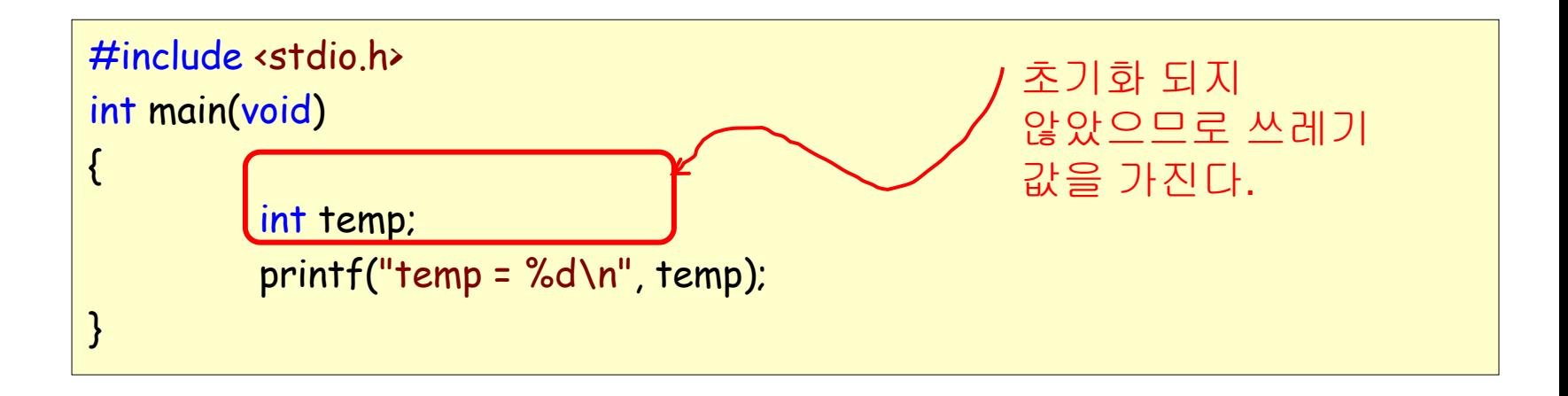

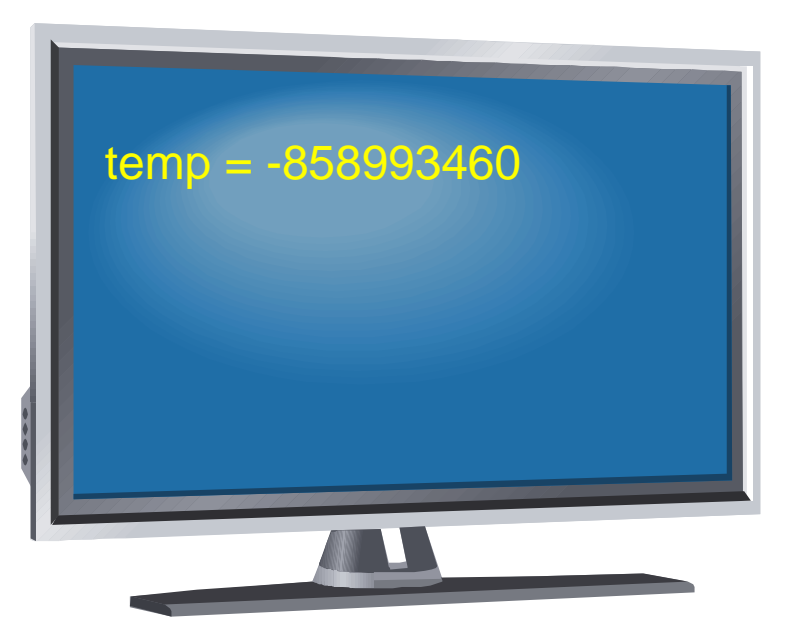

#### 함수의 매개 변수

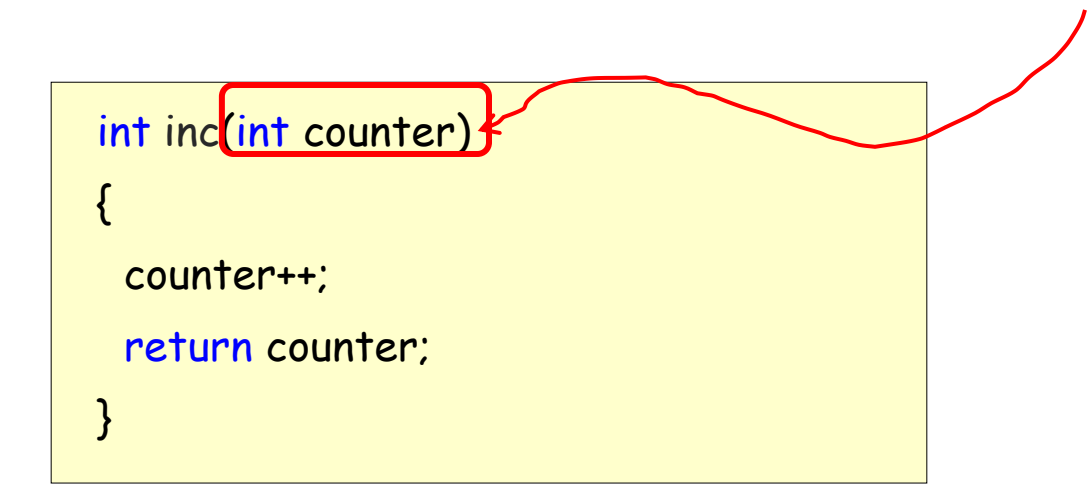

#### 매개 변수도 일종의 지역 변수

## 함수의 매개 변수

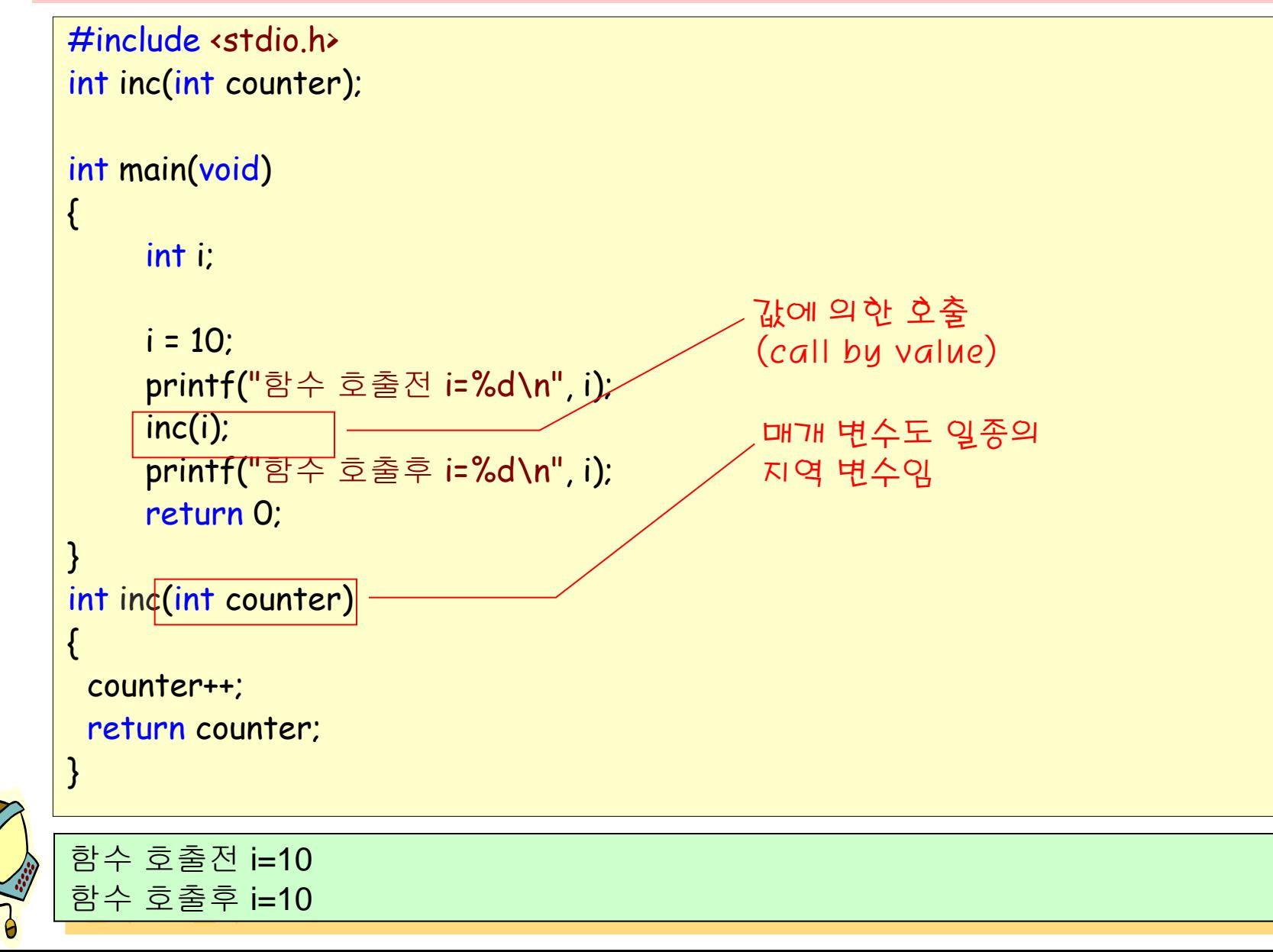

#### 전역 변수

- 전역 변수**(global variable)**는 함수 외부에서 선언되는 변수이다.
- 전역 변수의 범위는 소스 파일 전체이다.

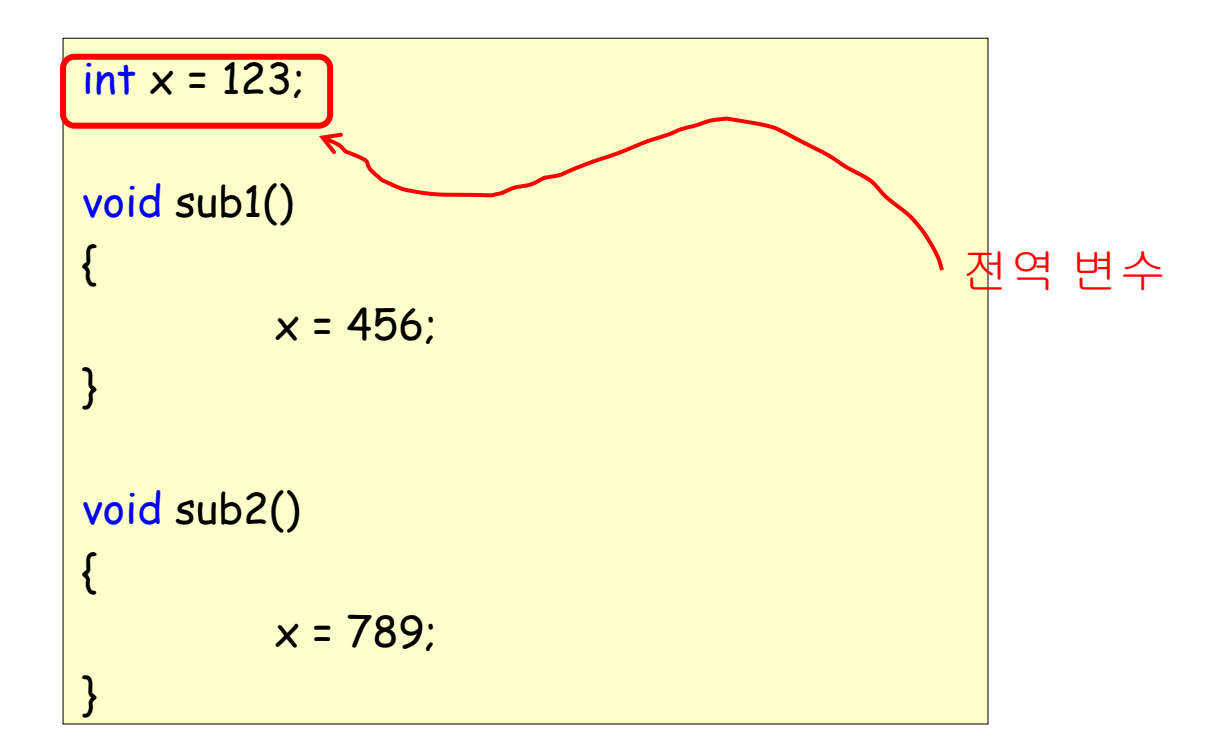

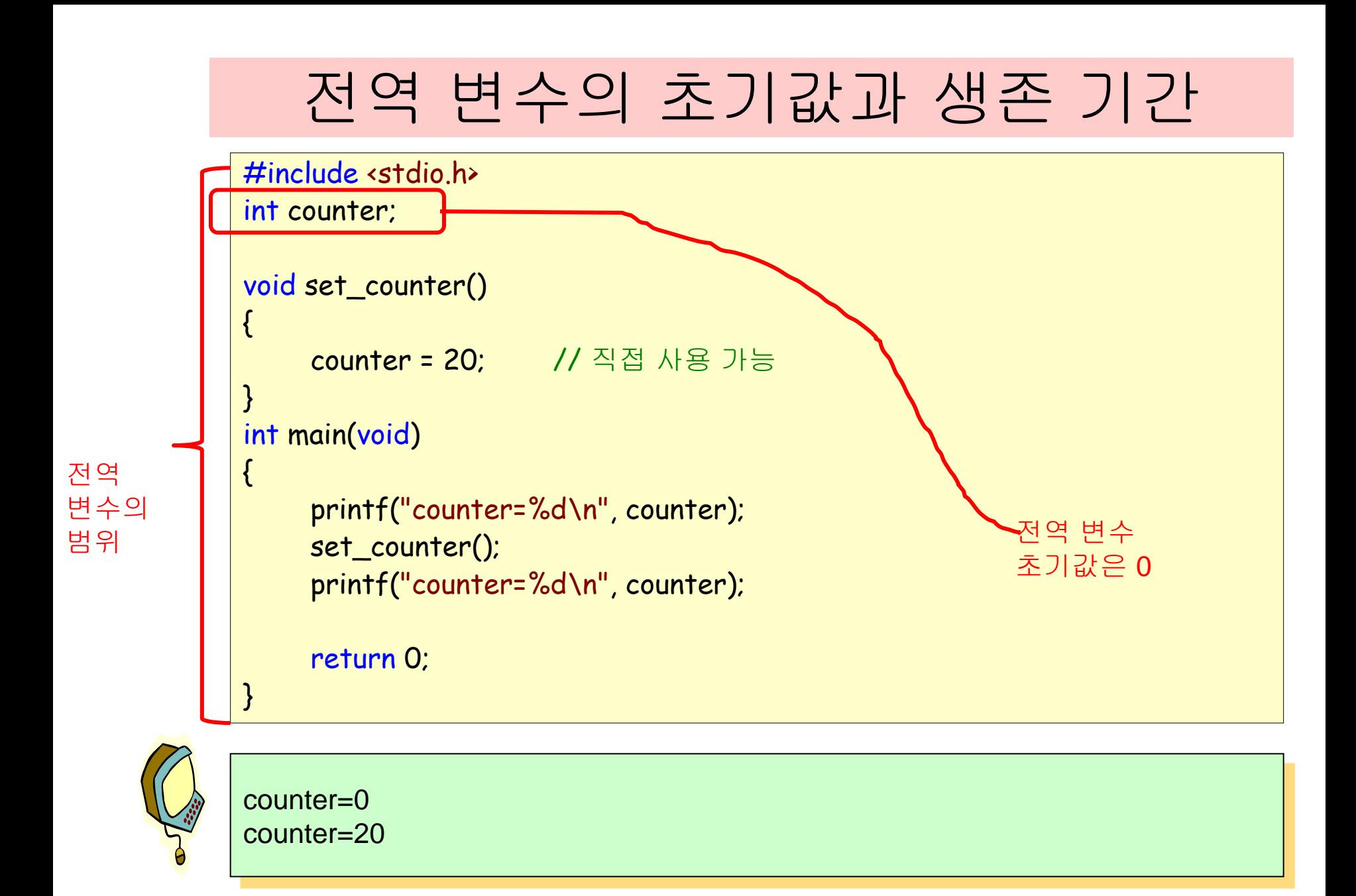

#### 전역 변수의 사용

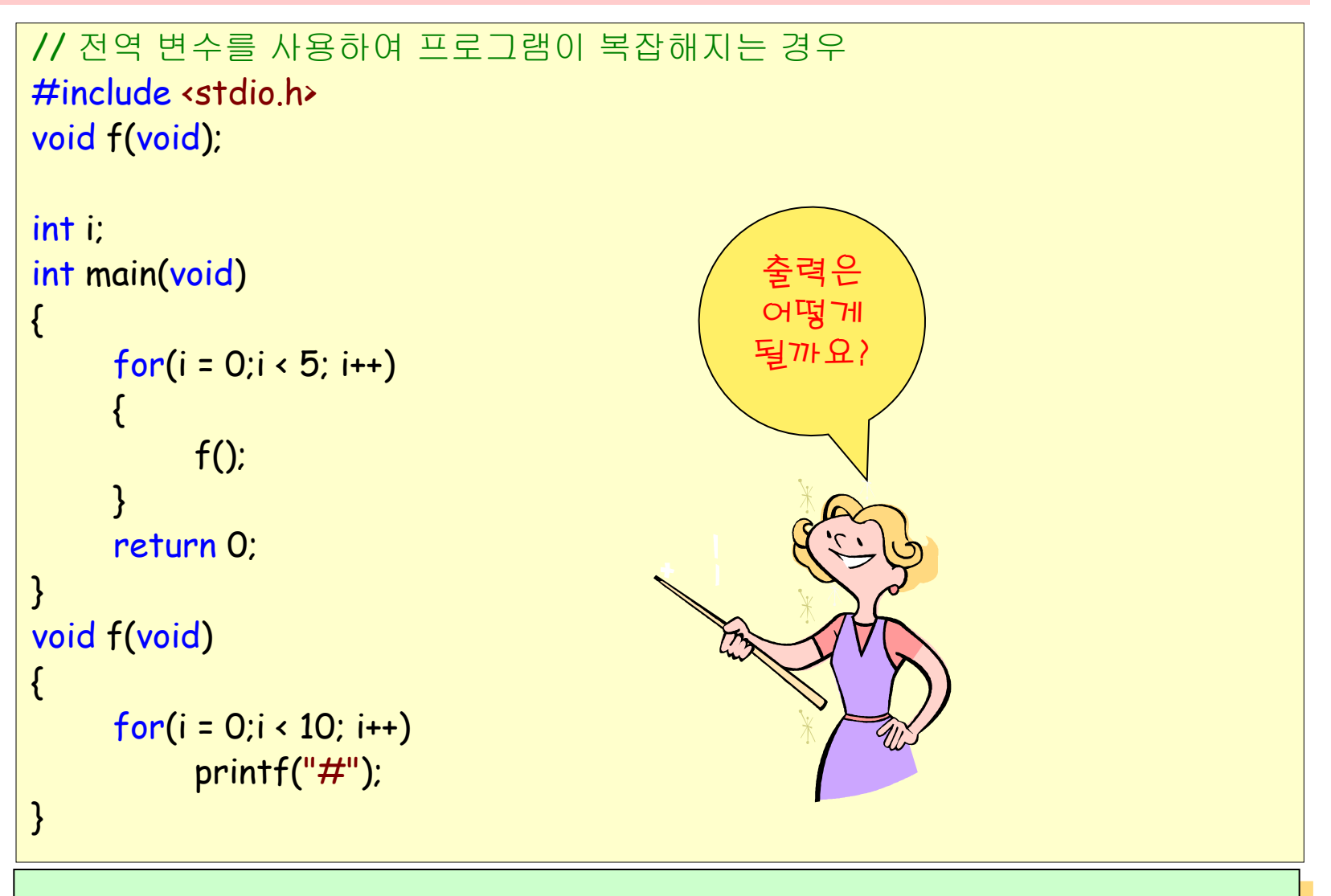

##########

#### 전역 변수의 사용

- 거의 모든 함수에서 사용하는 공통적인 데이터는 전역 변수로 한다.
- 일부의 함수들만 사용하는 데이터는 전역 변수로 하지 말고 함수의 인수로 전달한다.

### 같은 이름의 전역 변수와 지역 변수

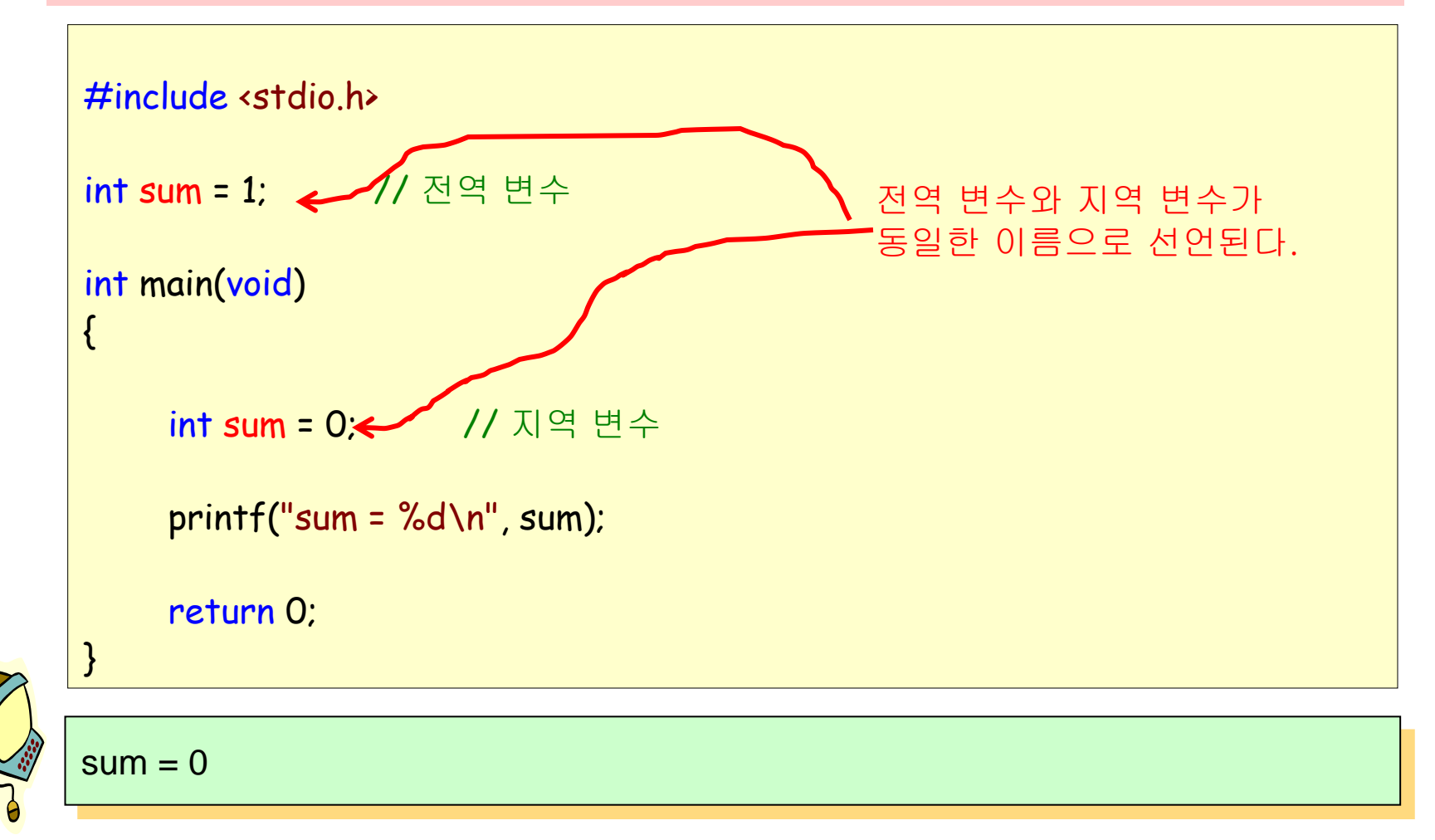

## 생존 기간

- 정적 할당(static allocation): • 프로그램 실행 시간 동안 계속 유지
- 자동 할당(automatic allocation):
	- 블록에 들어갈때 생성
	- 블록에서 나올때 소멸

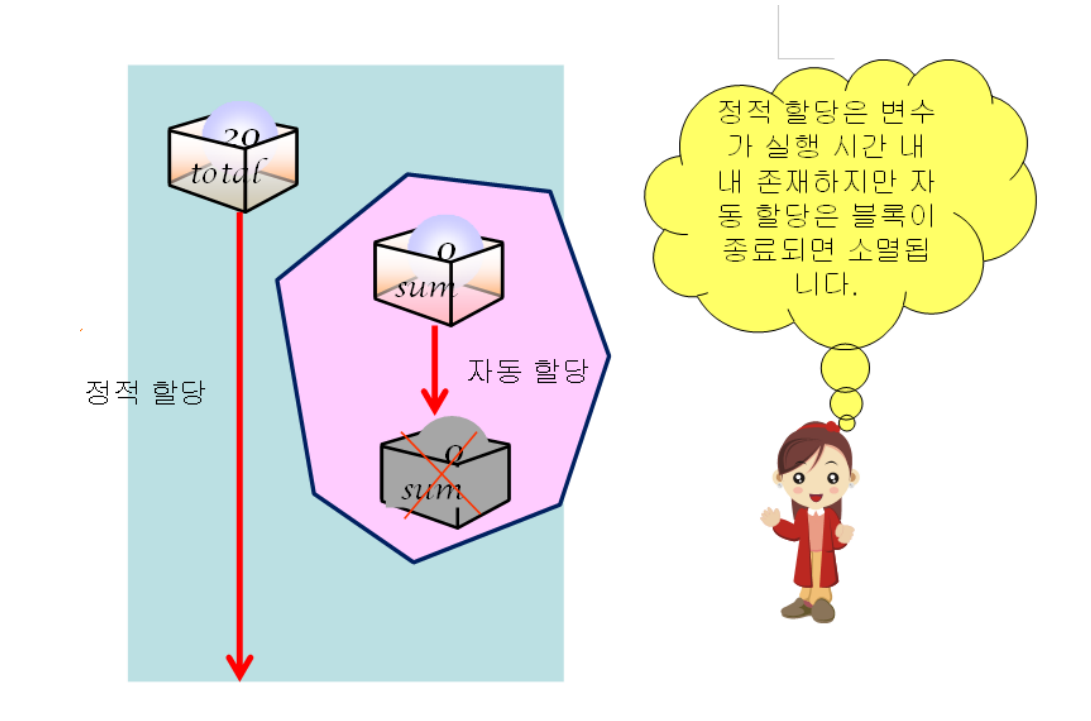

## 생존 기간

- 생존 기간을 결정하는 요인
	- 변수가 선언된 위치
	- 저장 유형 지정자
- 저장 유형 지정자
	- auto
	- **•** register
	- **•** static
	- extern

## 저장 유형 지정자 auto

- 변수를 선언한 위치에서 자동으로 만들어지고 블록을 벗어나게 되 며 자동으로 소멸되는 저장 유형을 지정
- 지역 변수는 auto가 생략되어도 자동 변수가 된다.

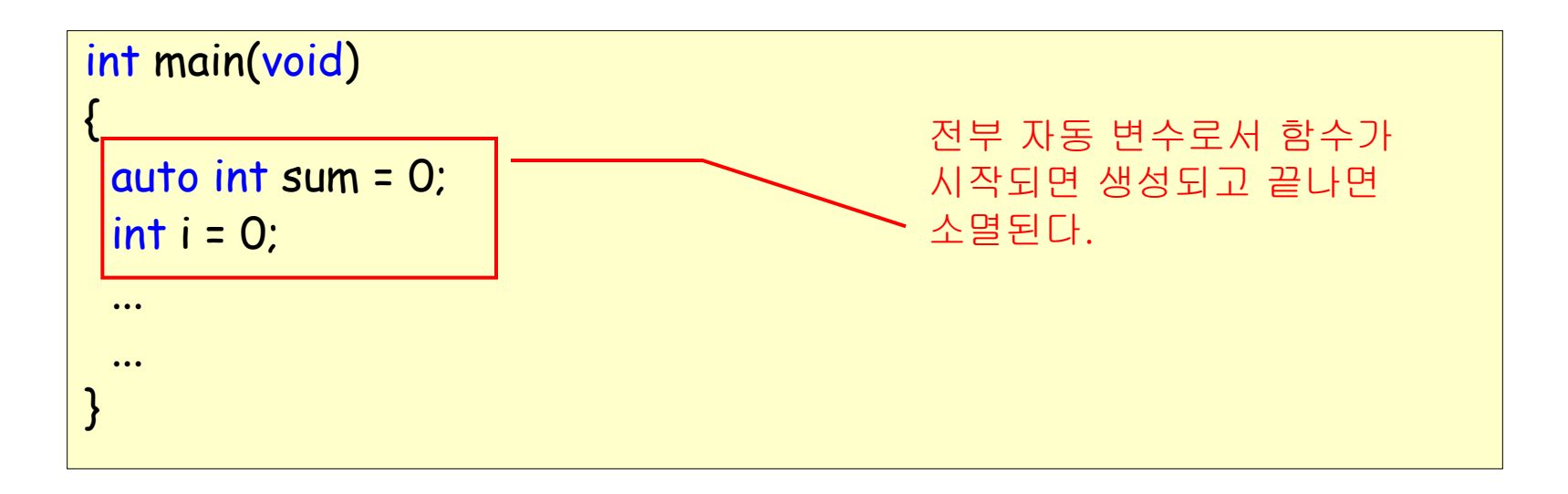

## 저장 유형 지정자 auto

- 변수를 선언한 위치에서 자동으로 만들어지고 블록을 벗어나게 되 며 자동으로 소멸되는 저장 유형을 지정
- 지역 변수는 auto가 생략되어도 자동 변수가 된다.

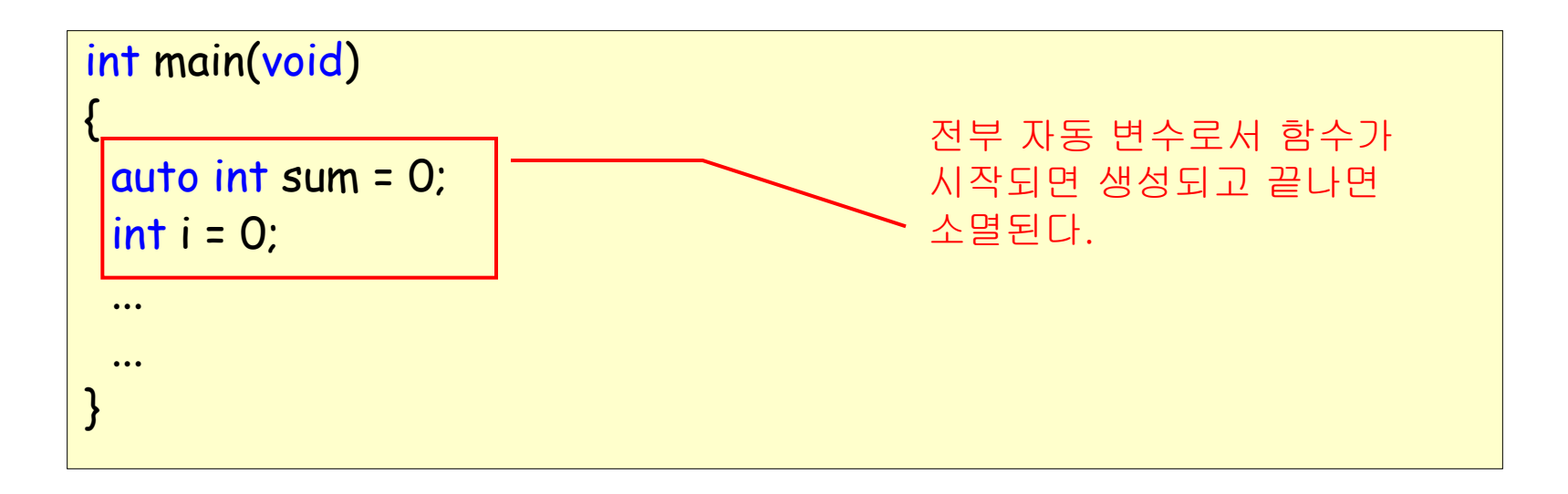

## 저장 유형 지정자 register

레지스터(register)에 변수를 저장.

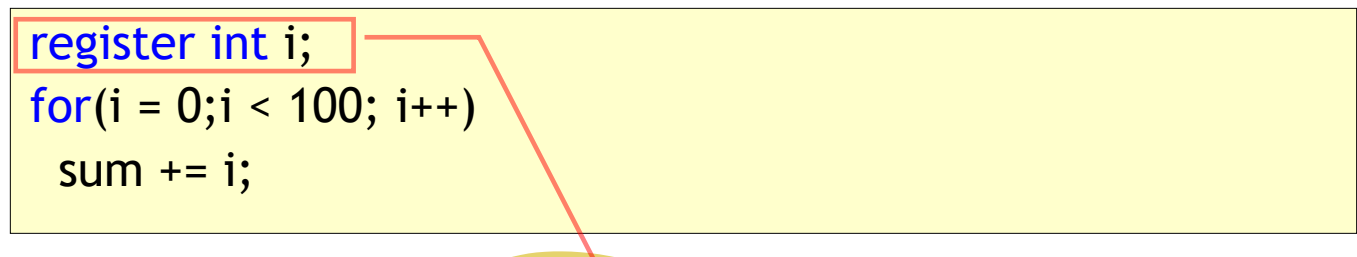

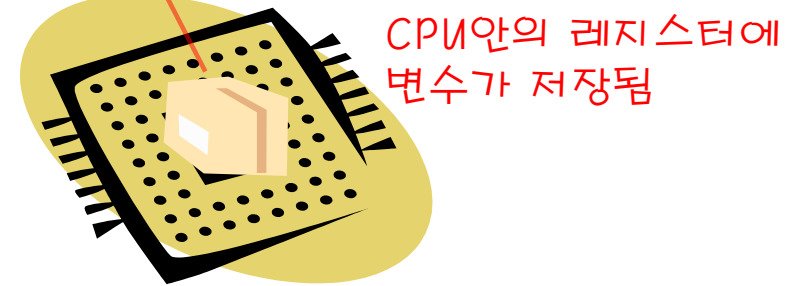

## 알고리즘

- *while(1)*
- 사용자로부터 아이디를 입력받는다*.*
- 사용자로부터 패스워드를 입력받는다*.*
- 만약 로그인 시도 횟수가 일정 한도를 넘었으면 프로그램을 종 료한다*.*
- 아이디와 패스워드가 일치하면 로그인 성공 메시지를 출력한다*.*
- 아이디와 패스워드가 일치하지 않으면 다시 시도한다*.*

#### 소스

#include <stdio.h> #include <stdlib.h> #define SUCCESS 1 #define FAIL 2 #define LIMIT 3

```
int check(int id, int password);
```

```
int main(void)
```
{ int id, password, result;

```
while(1) {
```

```
print('id: \_\blacksquare\b\bb b\bb\b\b);
           scanf("%d", &id);
           print('pass: \_\blacksquare\bbb\bbb\bbb\scanf("%d", &password);
           result = check(id, password);if( result == SUCCESS ) break;
print("'로그인 성공\n");
```

```
return 0;
```
}

}

소스

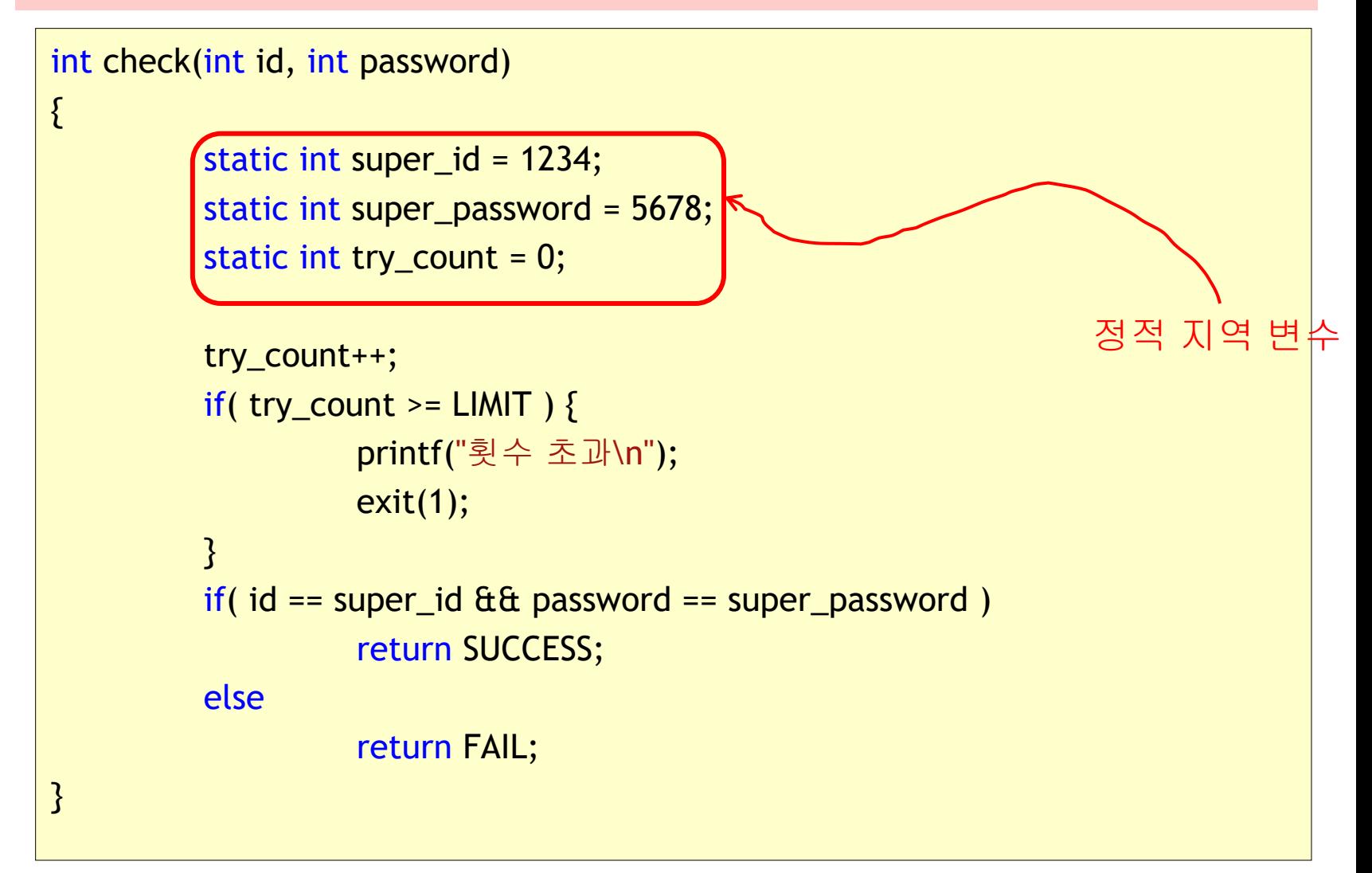

## 저장 유형 지정자 extern

#### *extern1.c*

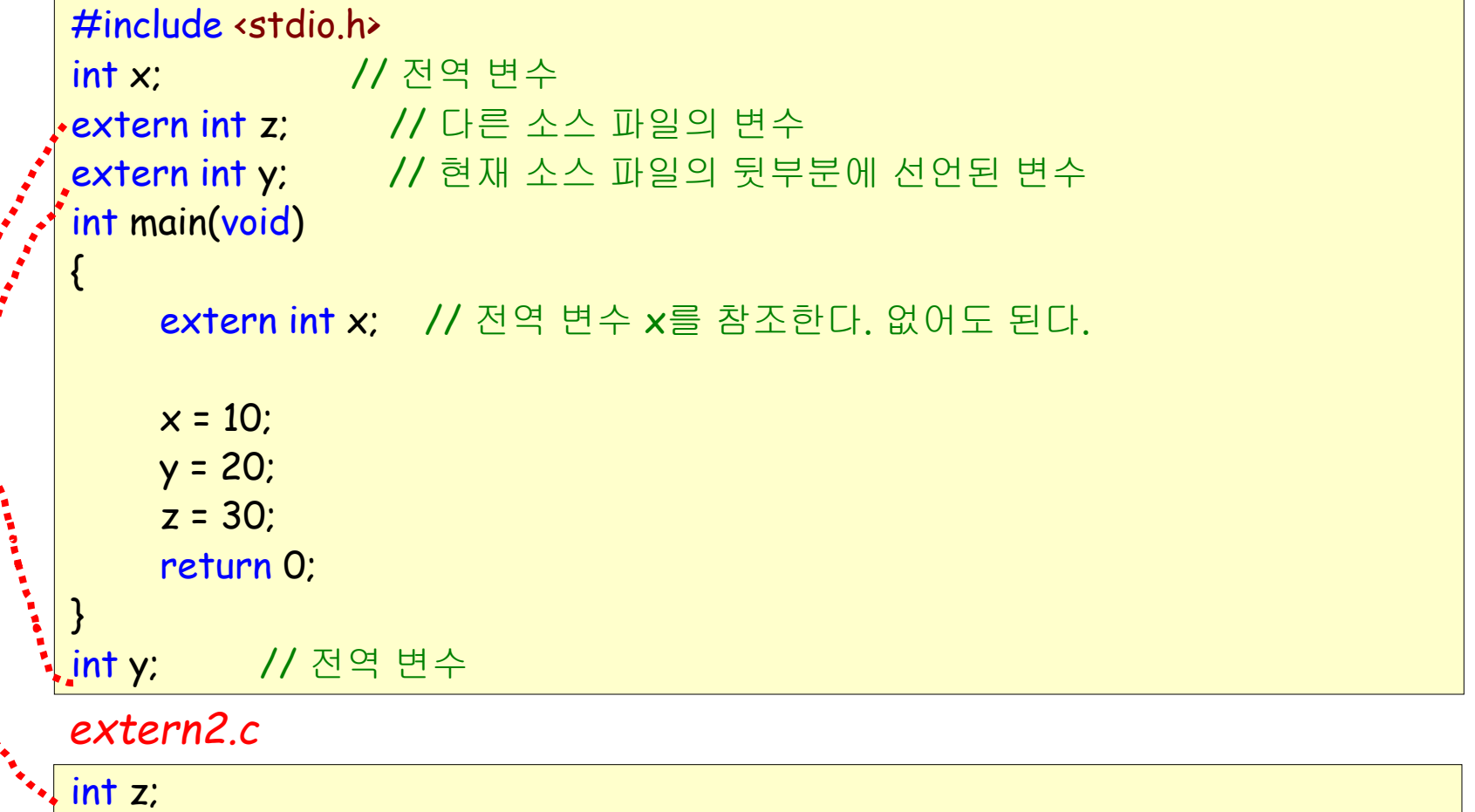

#### 함수앞의 static

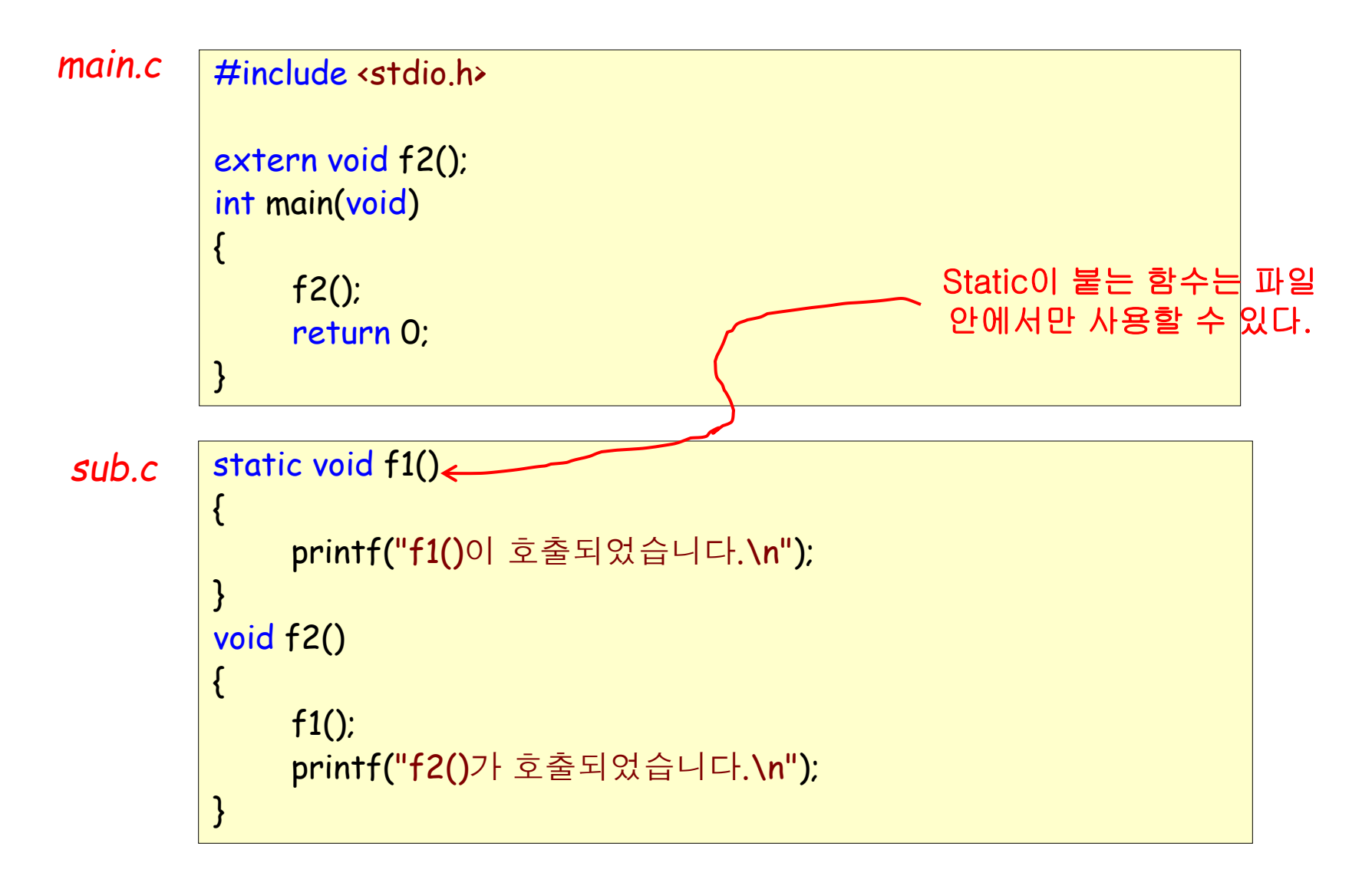

## 저장 유형 정리

- 일반적으로는 *자동 저장 유형* 사용 권장
- 자주 사용되는 변수는 *레지스터 유형*
- 변수의 값이 함수 호출이 끝나도 그 값을 유지하여야 할 필요가 있다면 지역 정적
- 만약 많은 함수에서 공유되어야 하는 변수라면 *외부 참조 변수*

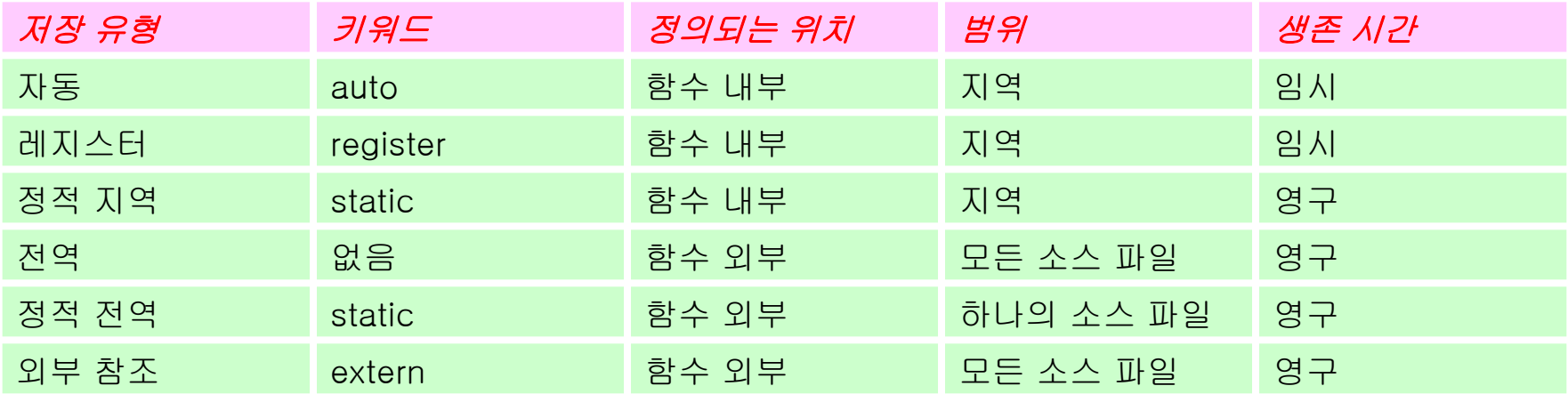

## 예제: 난수 발생기

- 자체적인 난수 발생기 작성
- 이전에 만들어졌던 난수를 이용하여 새로운 난수를 생성함을 알 수 있다. 따라서 함수 호출이 종료되더라도 이전에 만들어졌던 난수를 어딘가에 저장하고 있어야 한다

$$
r_{n+1} = (a \cdot r_n + b) \mod M
$$

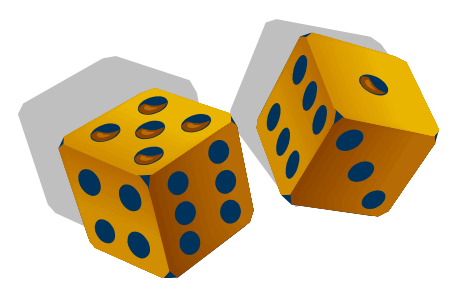

#### 예제

#include <stdio.h> unsigned random\_i(void); double random\_f(void); extern unsigned call\_count; // 외부참조 변수 int main(void) { register int i; // 레지스터 변수 for( $i = 0$ ;  $i < 10$ ;  $i++)$ printf("%d", random i());  $printf("n")$ ; for( $i = 0$ ;  $i < 10$ ;  $i++)$  printf("%f ", random\_f()); printf("\n함수가 호출된 횟수= %d \n", call\_count); return 0; } main.c

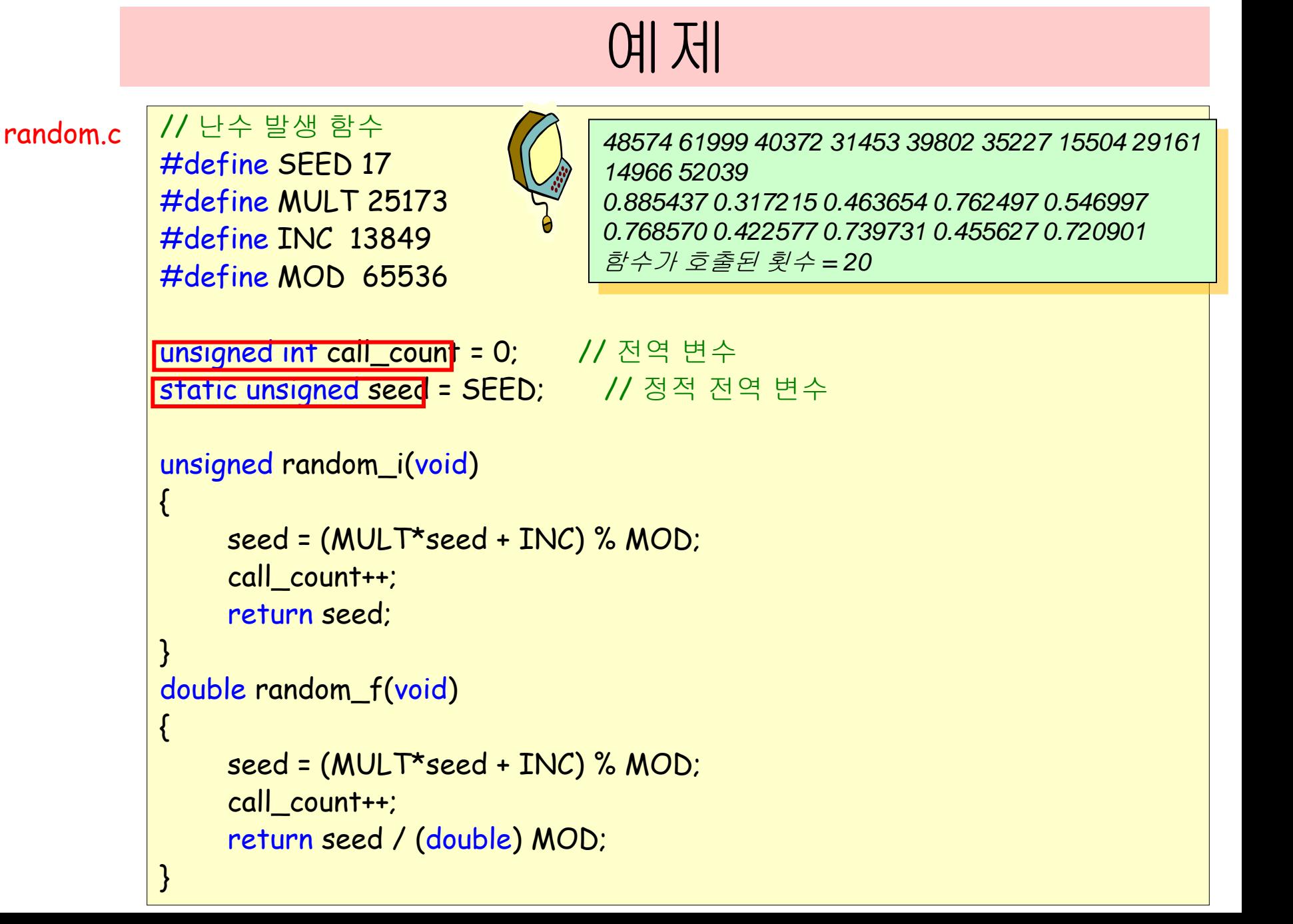

## 순환(recursion)이란?

- 알고리즘이나 함수가 수행 도중에 자기 자신을 다시 호출하여 문제를 해결하는 기법
- 팩토리얼의 정의

$$
n! = \begin{cases} 1 & n = 1 \\ n*(n-1)! & n \ge 2 \end{cases}
$$

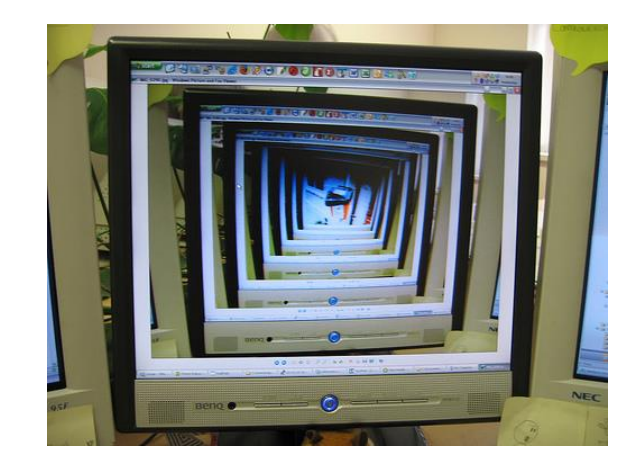

## 팩토리얼 구하기

 팩토리얼 프로그래밍 #2: (n-1)! 팩토리얼을 현재 작성중인 함수를 다시 호출하여 계산(순환 호출)

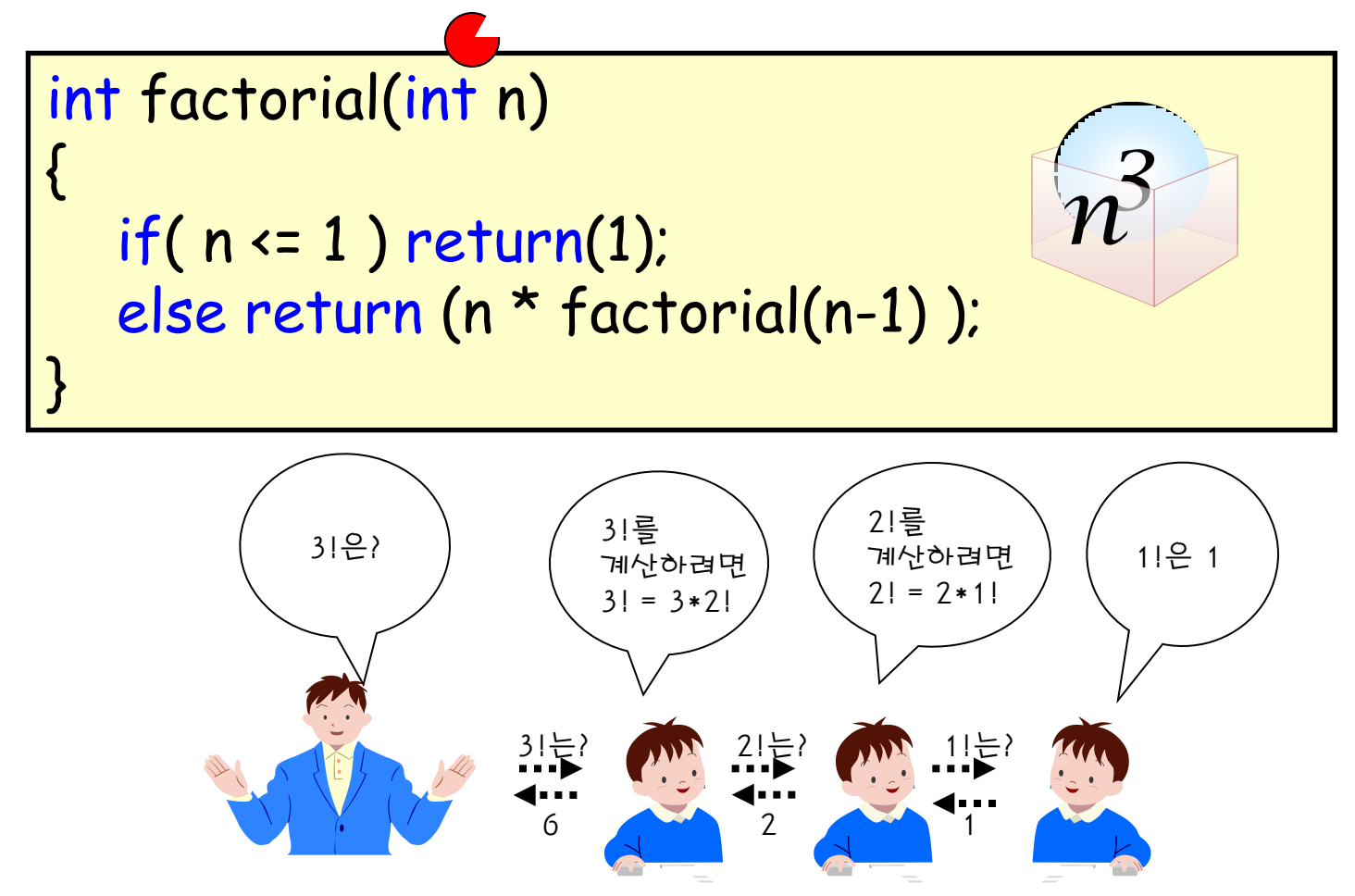

## 팩토리얼 구하기

● 팩토리얼의 호출 순서

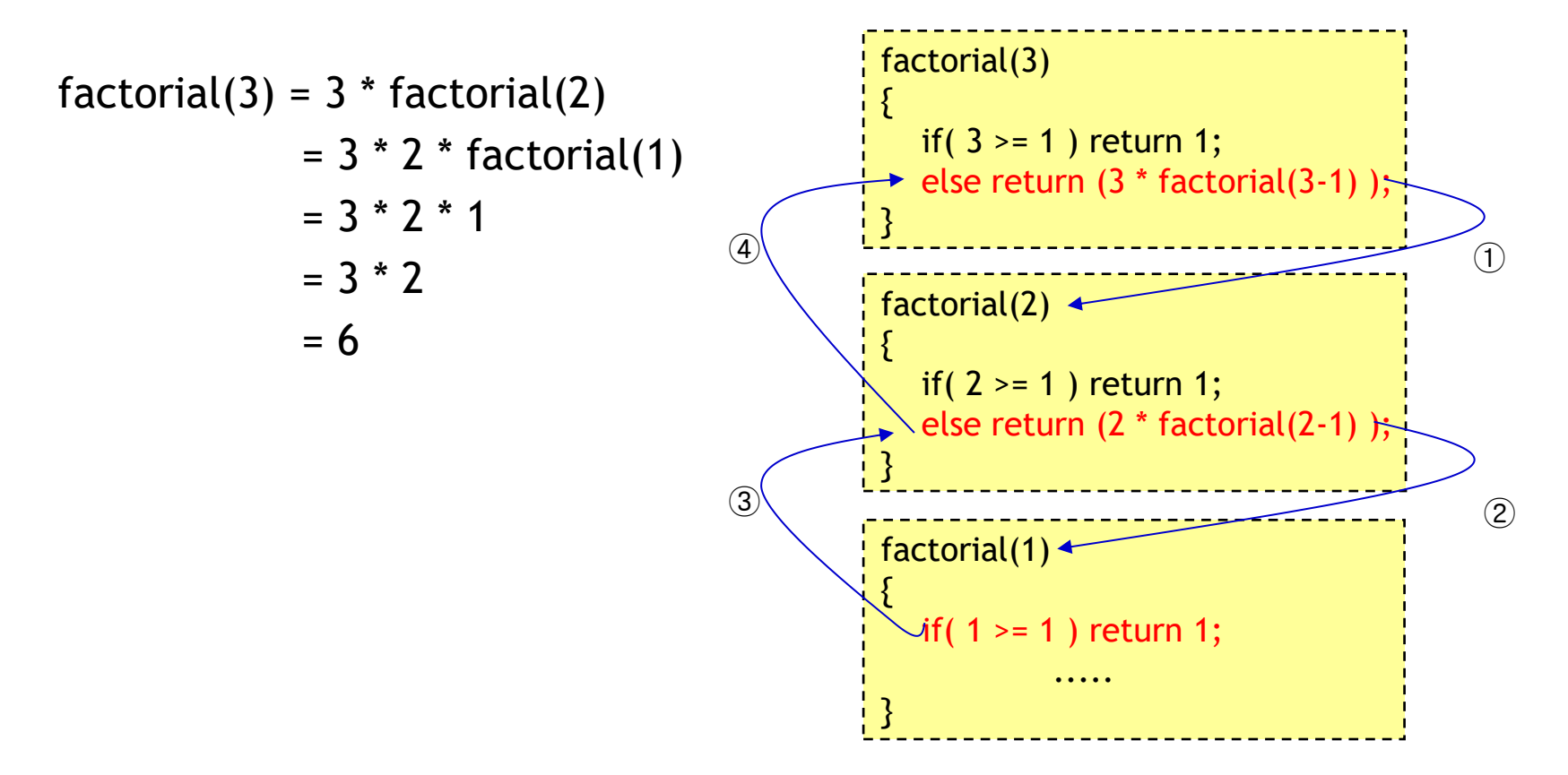

## 순환 알고리즘의 구조

순환을 멈추는 부분

- 순환 알고리즘은 다음과 같은 부분들을 포함한다.
	- 순환 호출을 하는 부분
	- 순환 호출을 멈추는 부분

int factorial(int n)

{

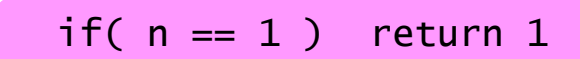

else return n \* factorial(n-1); 순환호출을 하는 부분

- } 만약 순환 호출을 멈추는 부분이 없다면?.
	- 시스템 오류가 발생할 때까지 무한정 호출하게 된다.

## 피보나치 수열의 계산 #1

- 순환 호출을 사용하면 비효율적인 예
- 피보나치 수열

0,1,1,2,3,5,8,13,21,…

 $\left| \right|$  $\lfloor$  $\vert$  $\left\{ \right.$  $\int$  $(-2) + fib(n =$  $=$  $fib(n-2) + fib(n-1)$  *otherwise n n fib n*  $(n-2) + fib(n-1)$ 1  $n=1$ 0  $n=0$  $(n)$ 

순환적인 구현

```
int fib(int n)
{
  if(n==0) return 0;
  if(n==1) return 1;
  return (fib(n-1) + fib(n-2));}
```
## 피보나치 수열의 계산

- 순환 호출을 사용했을 경우의 비효율성
	- 같은 항이 중복해서 계산됨
	- 예를 들어 fib(6)을 호출하게 되면 fib(3)이 4번이나 중복되어서 계산 됨
	- 이러한 현상은 n이 커지면 더 심해짐

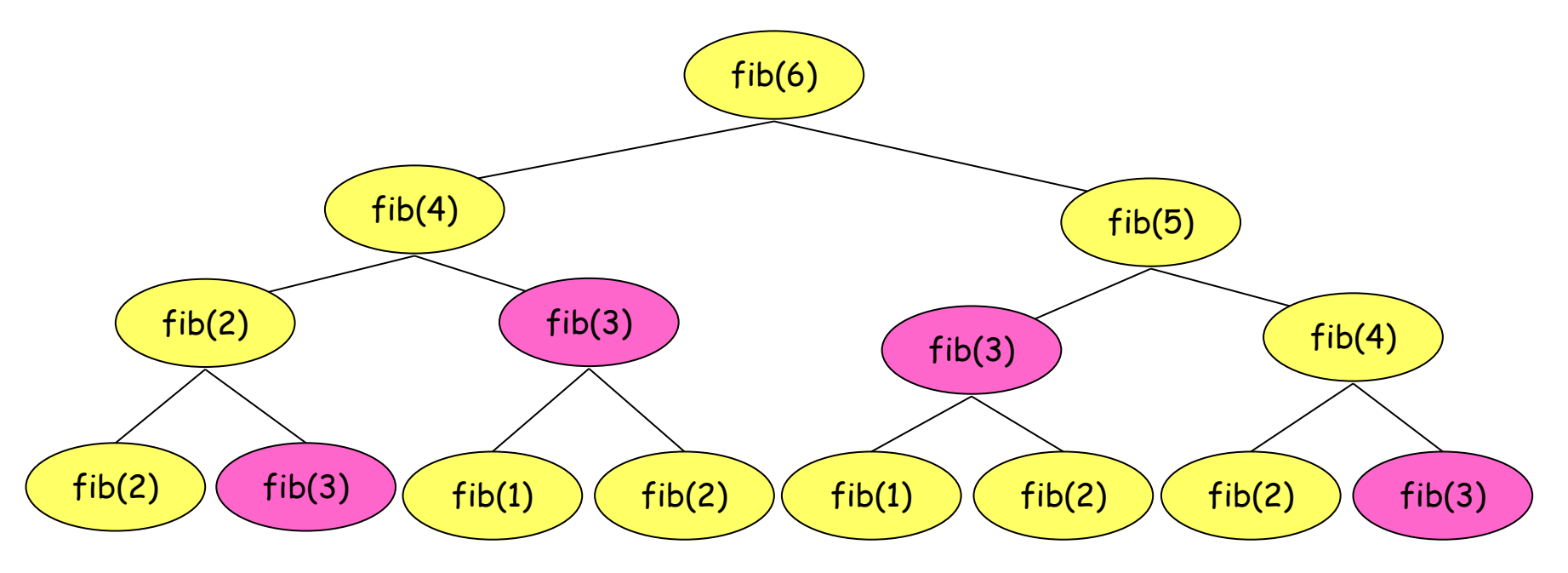

#### 이진수 출력하기

- 정수를 이진수로 출력하는 프로그램 작성
- 순환 알고리즘으로 가능

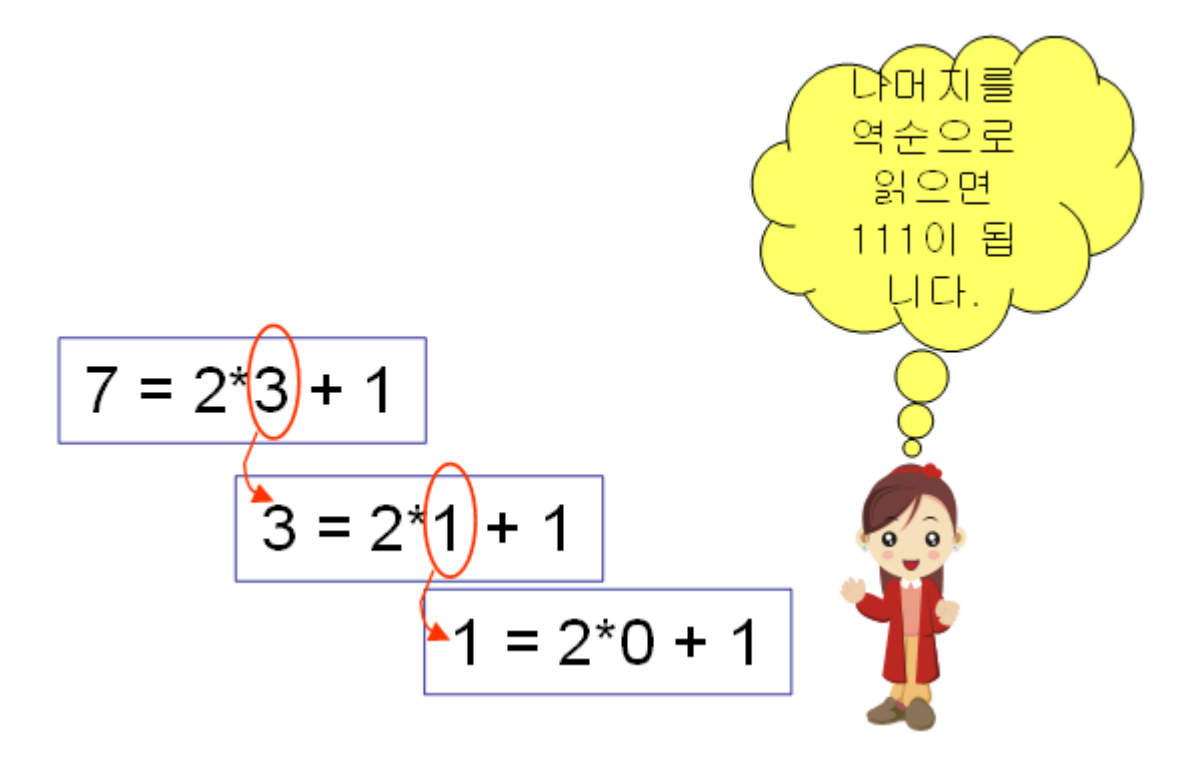

#### 순환 호출 예제

```
// 2진수 형식으로 출력
#include <stdio.h>
                                                                     1001void print_binary(int x);
int main(void)
{
                                                                           print_binary(9);
           return 0;
}
void print_binary(int x)
{
           if(x>0){
                      <mark>print_binary(x / 2);</mark> (2) and the set of the set of the set of the set of the set of the set of the set of the s
                      printf("%d", x % 2); // 나머지를 출력
           }
}
```
#### Reference

C언어EXPRESS, 천인국, 생능출판사, 2016.01